## **EFFETTI DELLA FORZA CENTRIFUGA**

**A cura del prof: Ing. Fusco Ferdinando** 

# **Effetti della forza centrifuga**

### **Studio della fenomenologia con Working Model 3.0**

L'oggetto della prova è la simulazione, tramite programma Working Model 3.0, *degli effetti della forza centrifuga applicata a due masse in rotazione* poste su di un disco del quale è possibile regolare la velocità angolare. In tale simulazione entrerà in gioco anche la legge di Hooke, infatti, saranno due molle a contrastare la forza centrifuga dovuta alla rotazione delle masse.

Approntato il programma per la simulazione, cioè inseriti i vari componenti, esso si presenterà in questo modo:

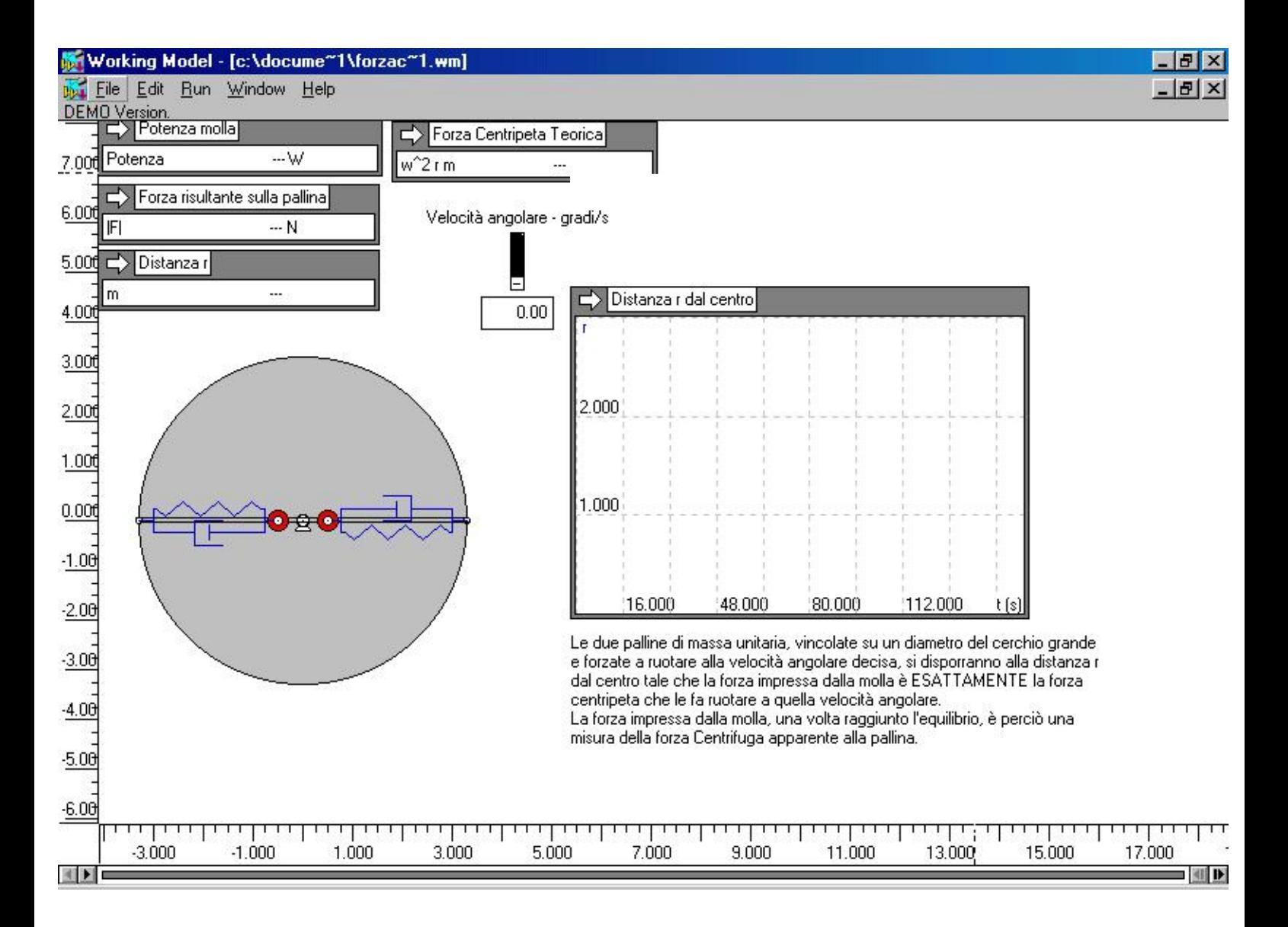

Le due sfere di massa unitaria, vincolate su un diametro del cerchio grande e forzate a ruotare alla velocità angolare decisa, si disporranno alla distanza r dal centro tale che *la forza impressa dalla molla è ESATTAMENTE la forza centripeta a quella velocità angolare.* 

*La forza impressa dalla molla, una volta raggiunto l'equilibrio, è perciò una misura della forza Centrifuga apparente delle sfere.* 

Le due masse sono collegate a due molle lungo delle guide.

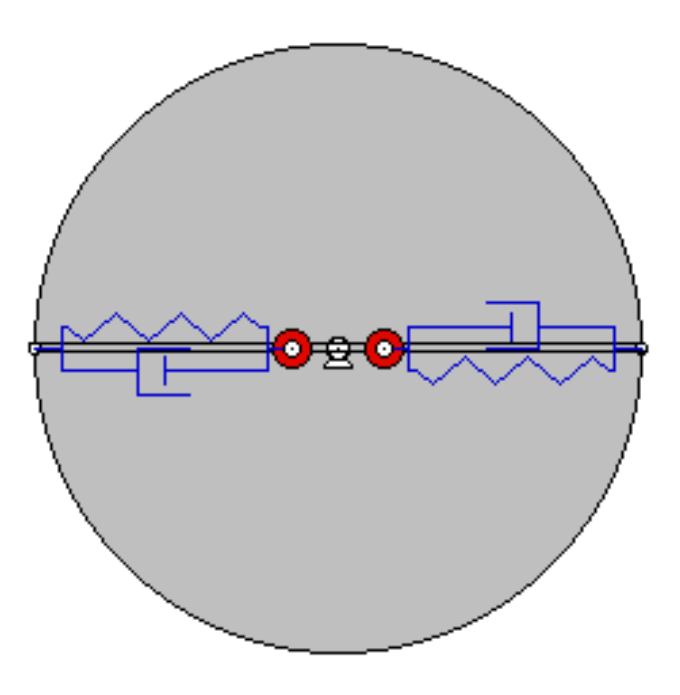

Grazie ai componenti inseriti, è possibile conoscere in ogni momento *la distanza r delle masse dal centro del disco, la forza presente sulle molle, la potenza sulle molle e la forza centripeta teorica.* 

Il grafico ha solo la funzione di *visualizzare graficamente come variando la velocità del disco varia la distanza delle masse dal centro del disco.*

Inoltre, è possibile variare i parametri:

- 1) Resistenza dell'aria.
- 2) Costante elastica delle molle.

3) Valore delle masse ecc.

Per la simulazione effettuata, i parametri usati:

- 1) Resistenza dell'aria assente.
- 2) Costante elastica delle molle  $K = 100$  N/m
- 3) Lunghezza delle molle 2,8 m
- 4) Masse da 1 kg

Si può quindi inziare la simulazione variando la velocità tramite il comando a **cursore** (slider).

#### **1.** *A velocità 0,0 rad/s:*

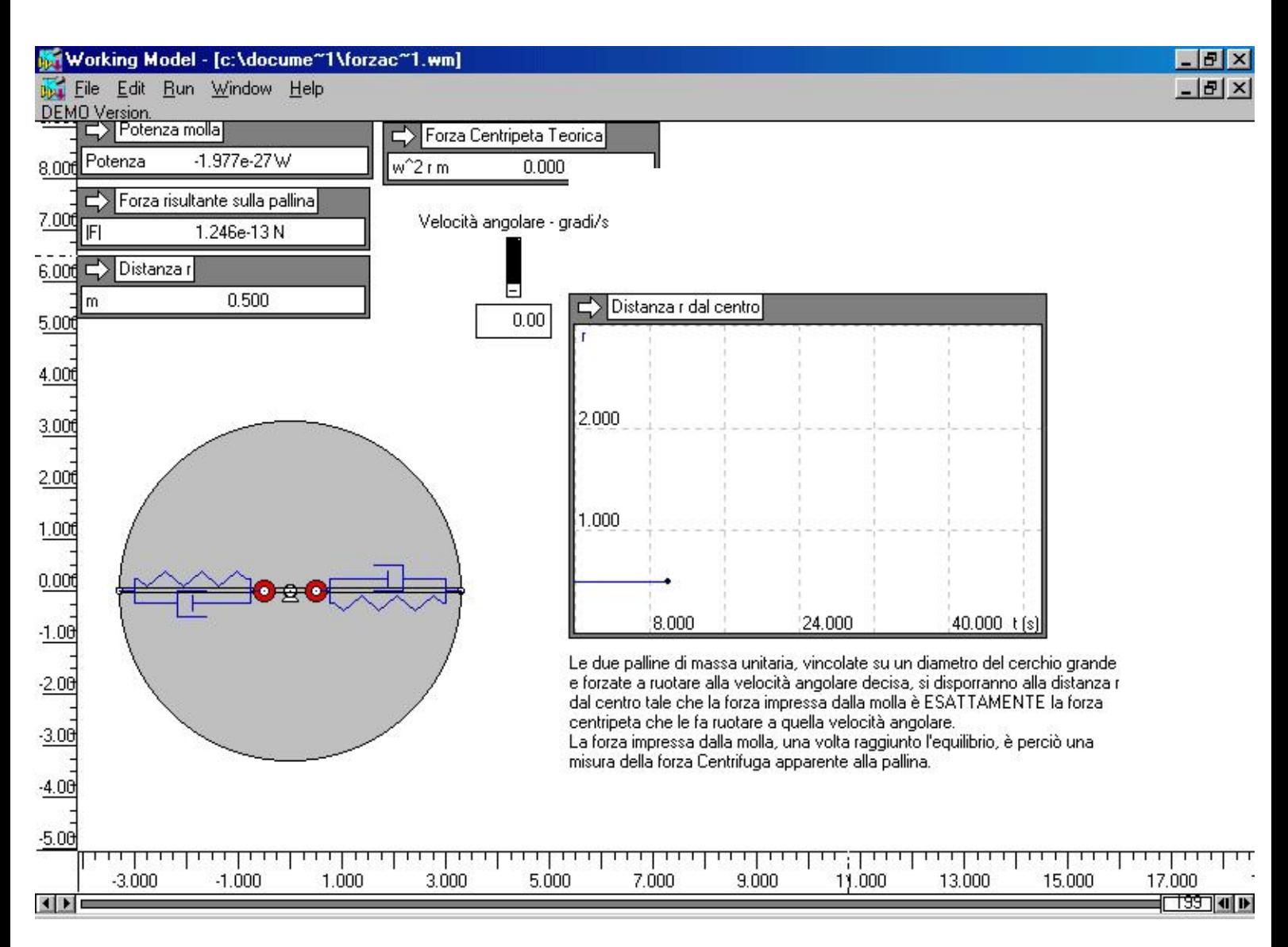

la distanza delle masse dal centro è di 0.5 m, mentre la forza agente sulle molle è dell'ordine di  $10^{-13}$ , ma dorebbe essere nulla (causa del simulatore).

### **2.** *A velocità 3,33 rad/s:*

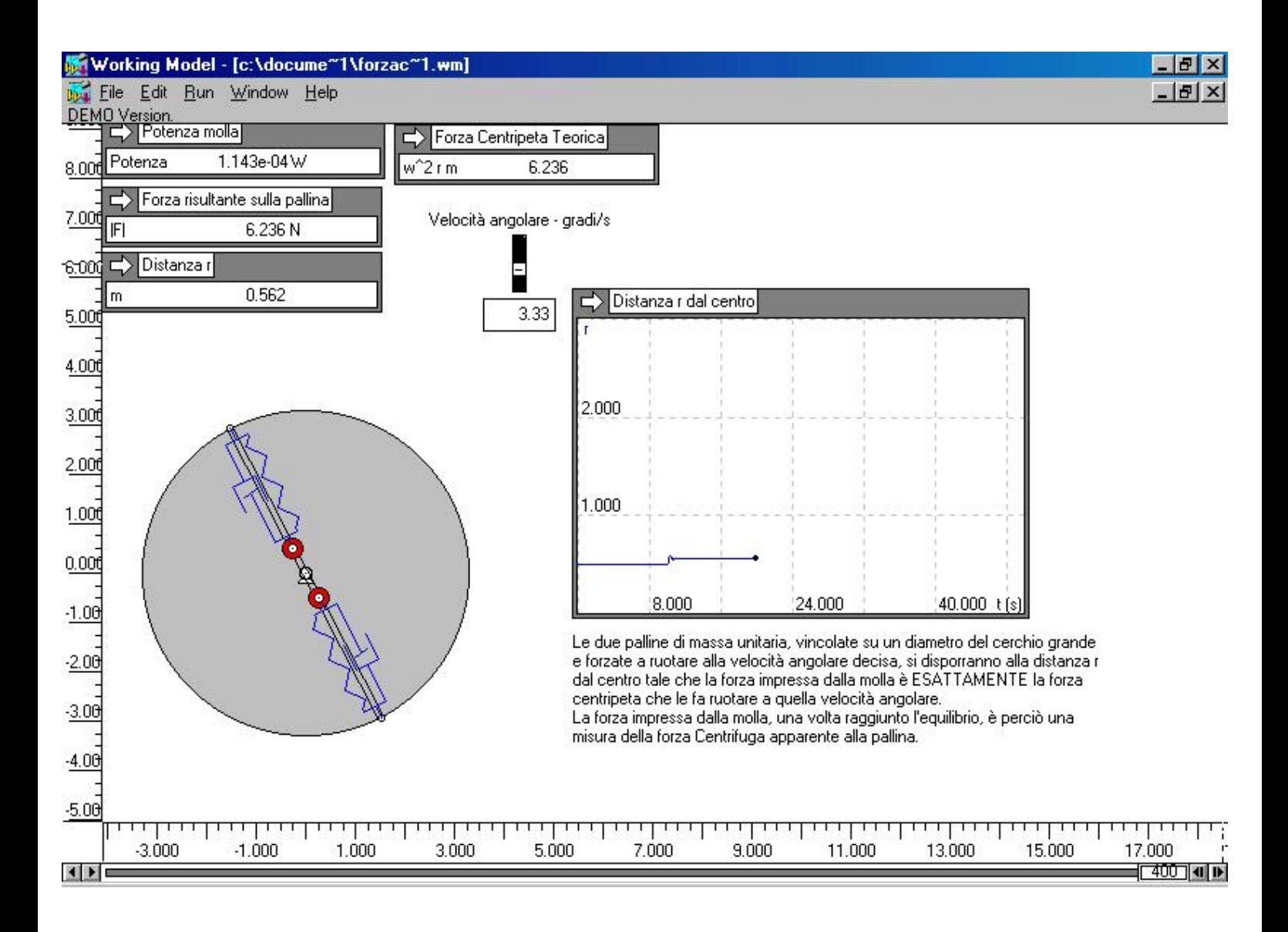

la distanza delle masse dal centro è di 0,562 m, mentre la forza agente sulle molle è ora di 6,236 N.

Poiché non sono stati inseriti attriti di alcun genere, il sistema è ideale e la forza simulata risulta uguale a quella teorica.

### **3.** *A velocità 4,50 rad/s:*

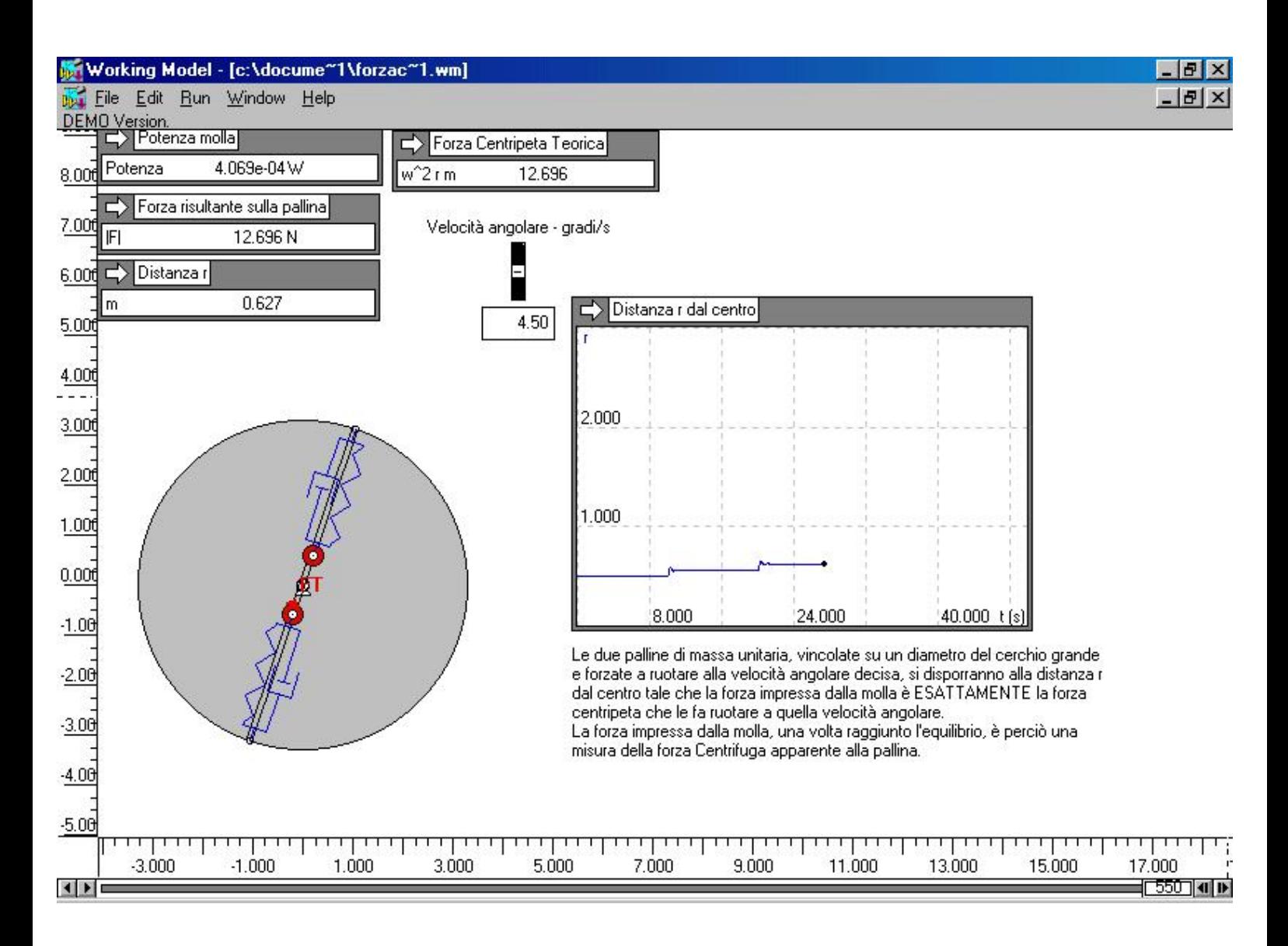

la distanza delle masse dal centro è di 0,627 m, mentre la forza agente sulle molle è quindi la forza centrifuga è ora di 12,969 N.

## **4***. A velocità 7,20 rad/s:*

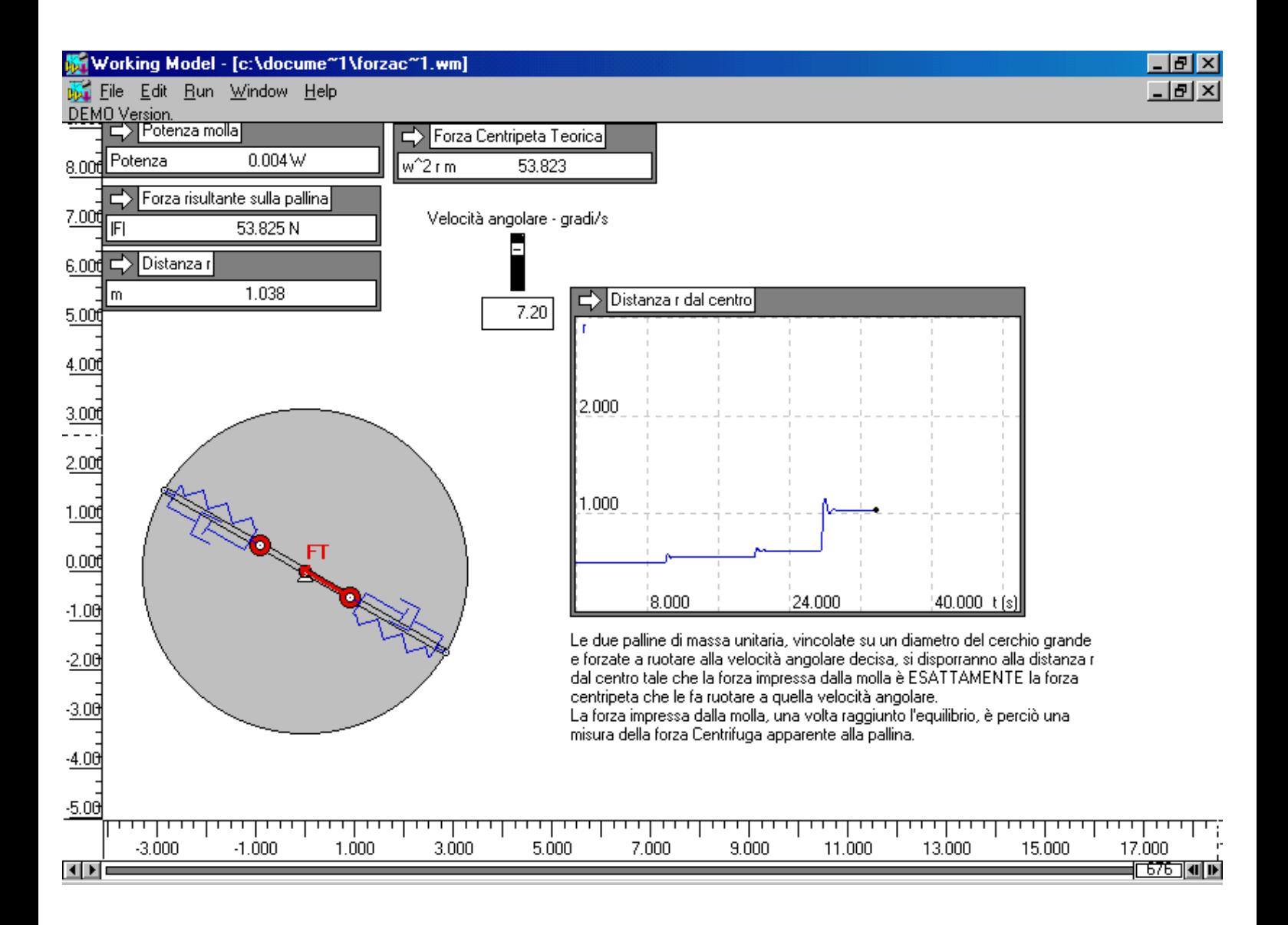

la distanza delle masse dal centro è di 1,038 m, mentre la forza agente sulle molle è quindi la forza centrifuga è ora di 53,825 N.

## **5.** *A velocità 8,73 rad/s:*

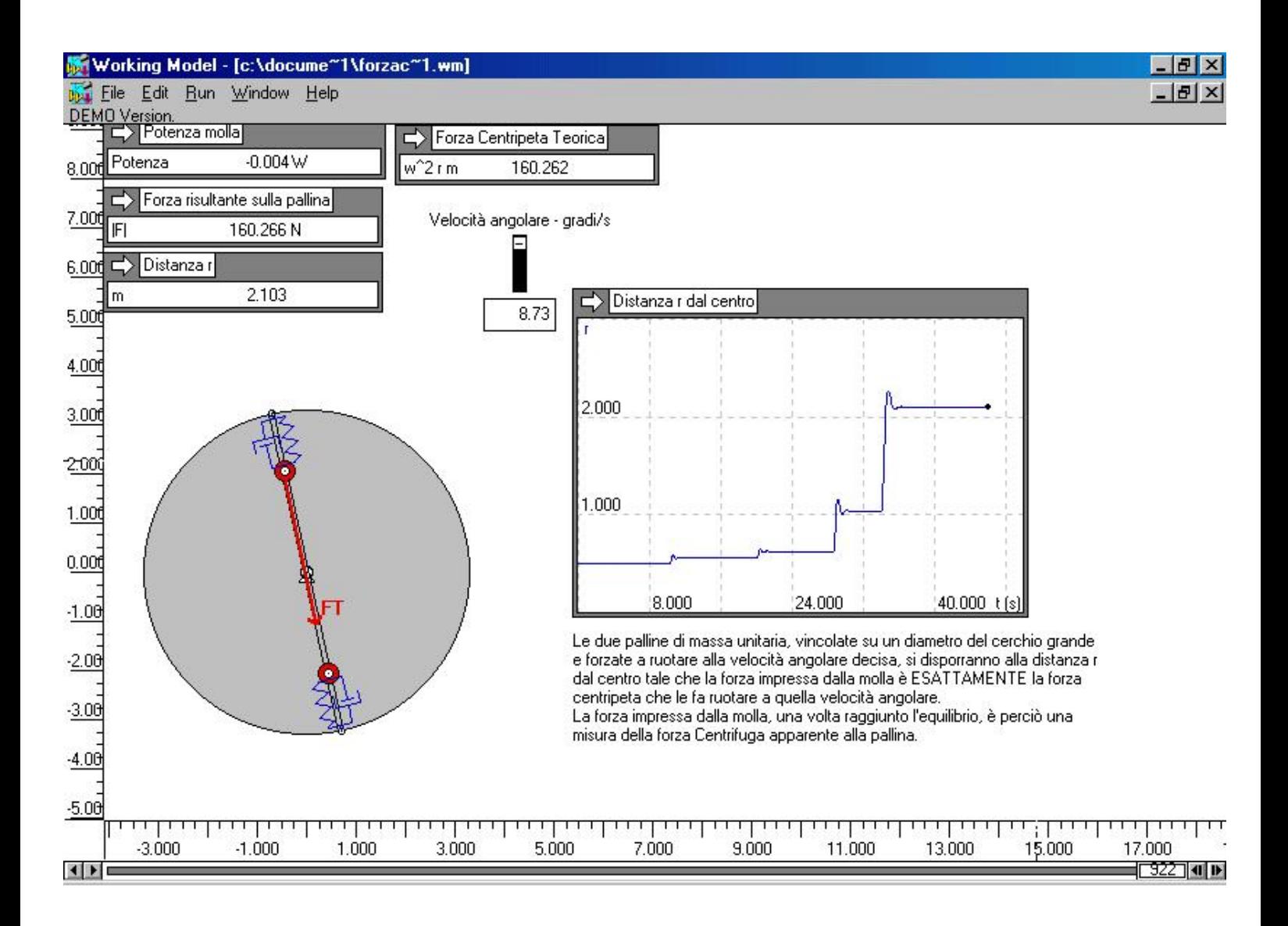

la distanza delle masse dal centro è di 2,103 m, mentre la forza agente sulle molle è quindi la forza centrifuga è ora di 160,266 N.

#### **Con EXCEL**

Volendo evidenziare la non linearità della funzione **F(r)** si può ricorrere al foglio elettronico Excel.

In un foglio di lavoro già predisposto, lo studente riporterà i valori ottenuti dalla simulazione precedente e graficando la funzione "forza centrifuga - raggio delle masse", sulla scorta della teoria studiata, potrà trarre le proprie conclusioni.

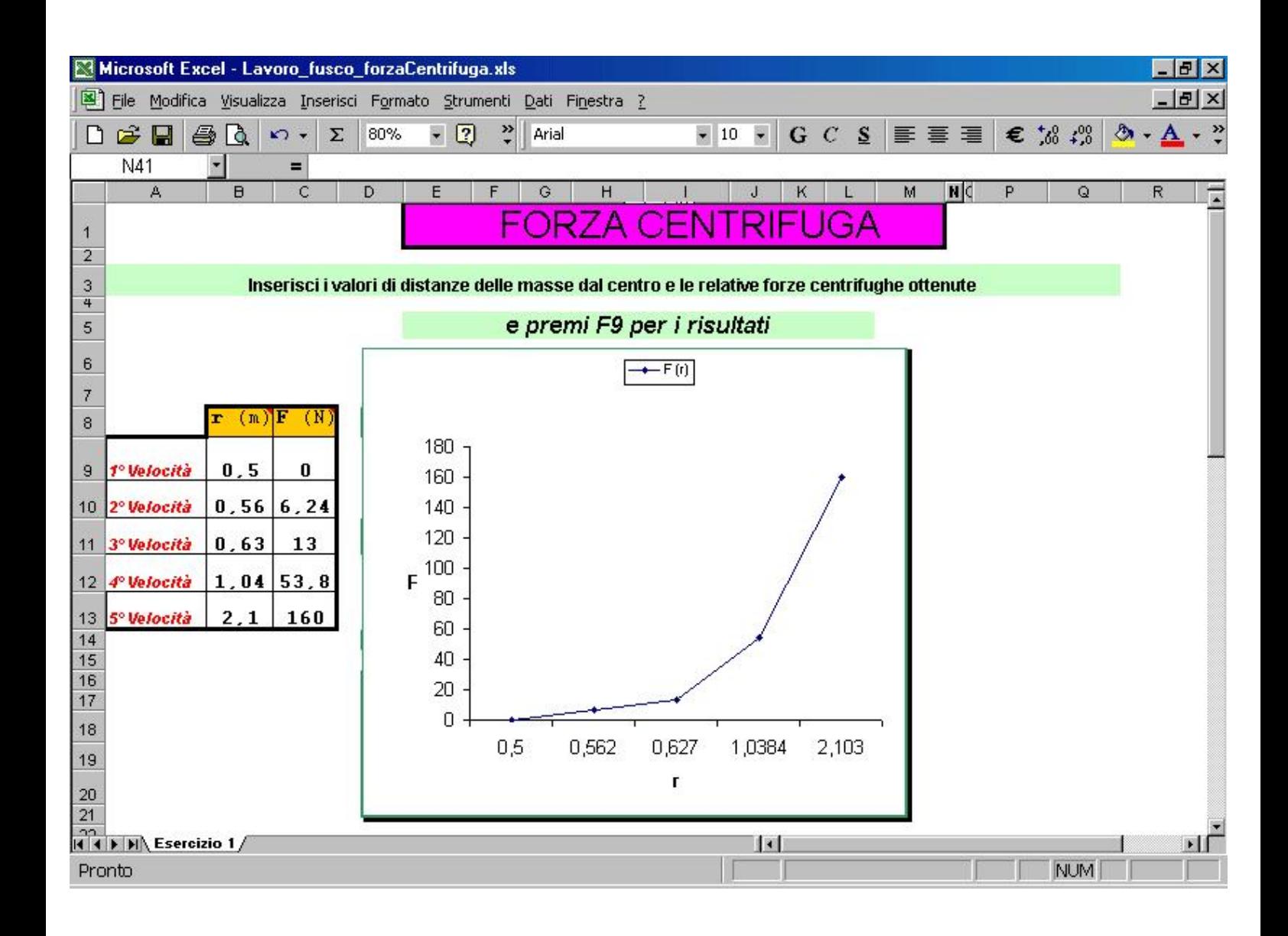